## Module 4.1. – Compléter un graphique : L'évolution des différentes PCS

Exercice 1

Retrouver la courbe correspondante pour chaque groupe socioprofessionnel sur le graphique. Pour cela attribuer un numéro pour chaque catégorie puis mettre ce numéro à côté de la courbe correspondante.

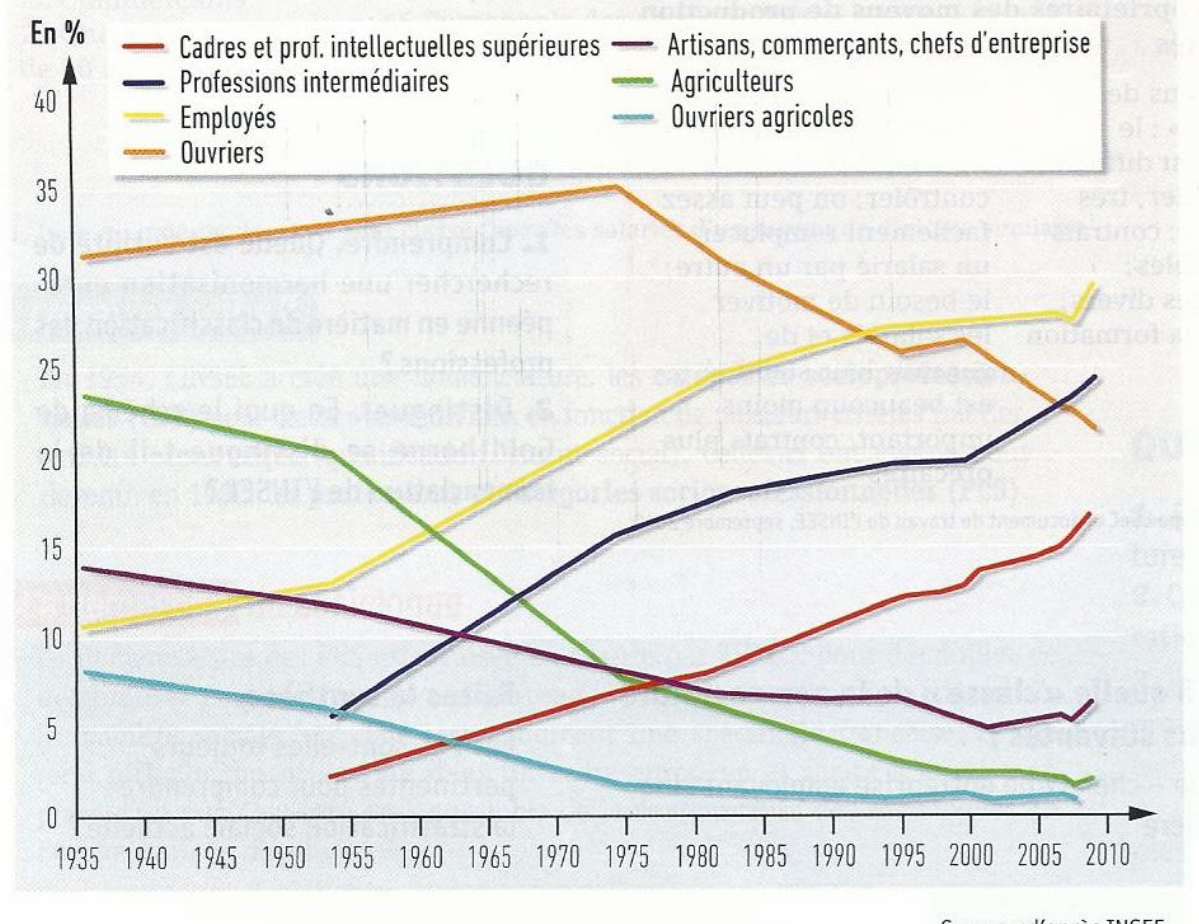

Source : d'après INSEE.

Exercice 2

## Résumé : L'évolution des différentes PCS

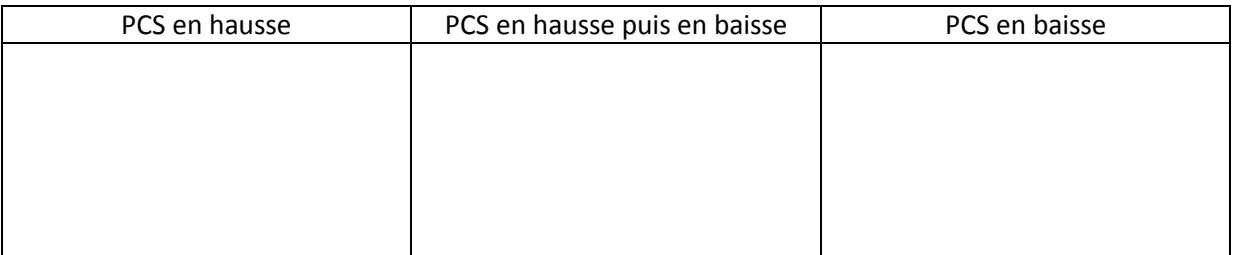

## Exercice 3

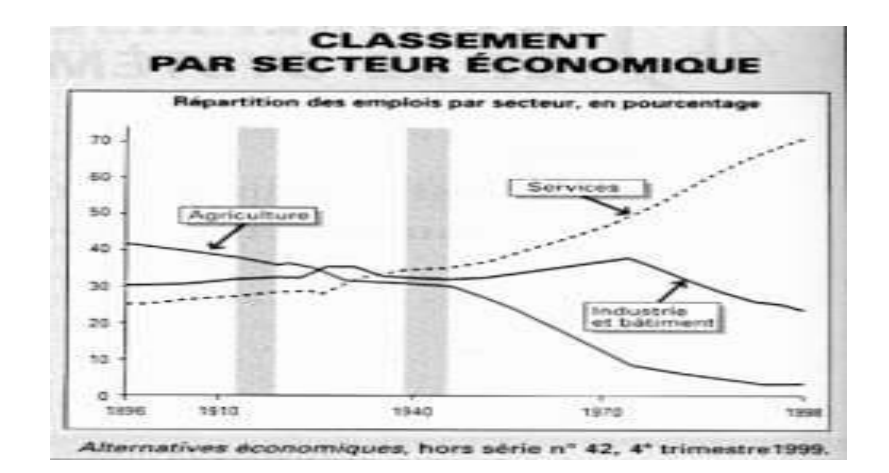

Comment expliquer les évolutions précédentes : la théorie du déversement d'Alfred Sauvy :

Au début du 20ème siècle, la France est encore une société …………..……. . Ainsi, …….. % de la population active travaillait dans le secteur primaire en 1913. Toutefois, à partir du 19ème siècle et tout au long du 20ème siècle, il y a eu un phénomène d'……………….…, c'est à dire que les habitants ruraux ont quitté les campagnes pour les …………….……. . En effet, les ……………..….. étaient implantés dans les villes, et donc un phénomène d'………….……. S'est mis en place. Enfin, dans les années 70, le phénomène de …………………… s'est accentué comme le prouve la progression de la part des personnes travaillant dans les ………………….... .

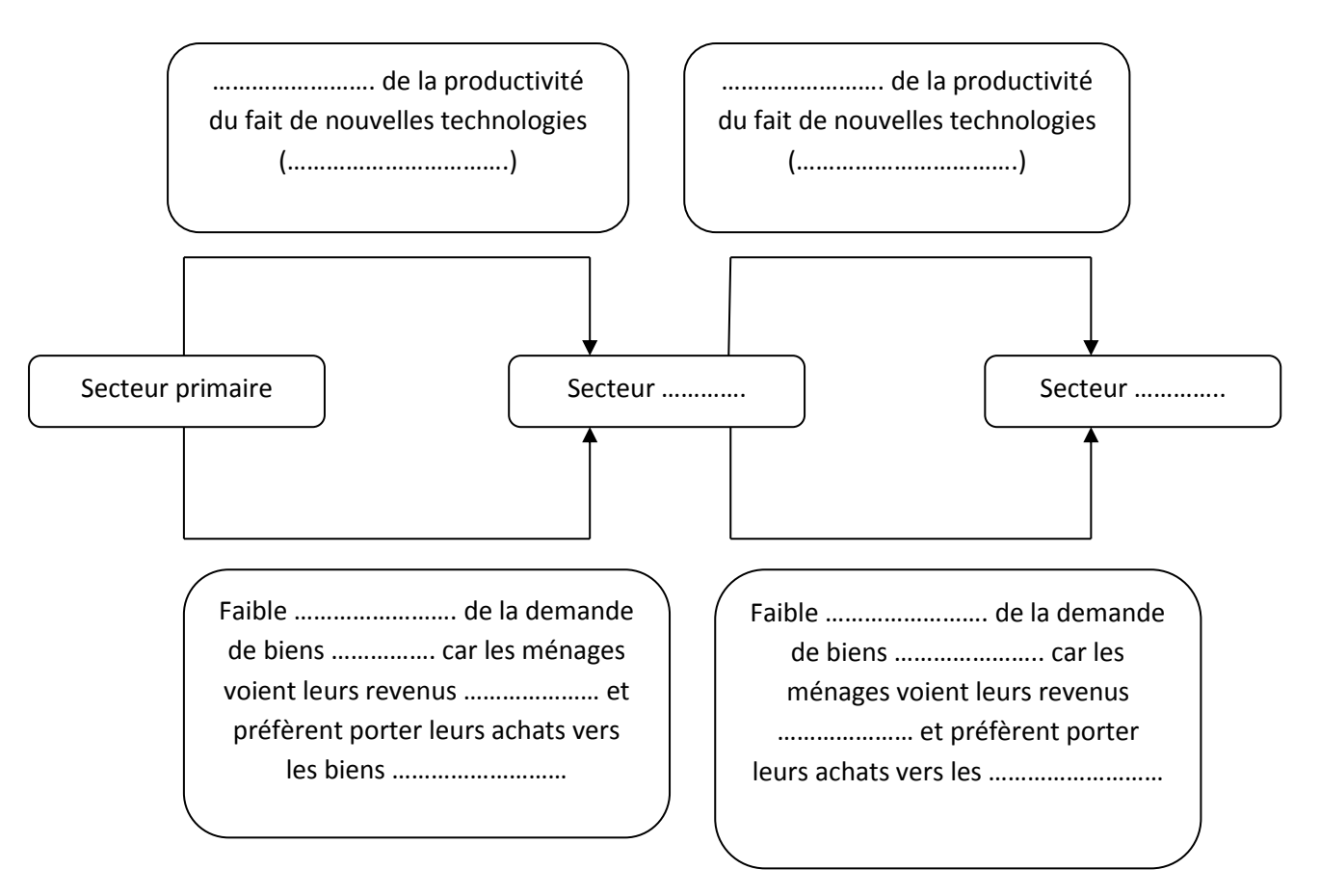